## RegEx'y

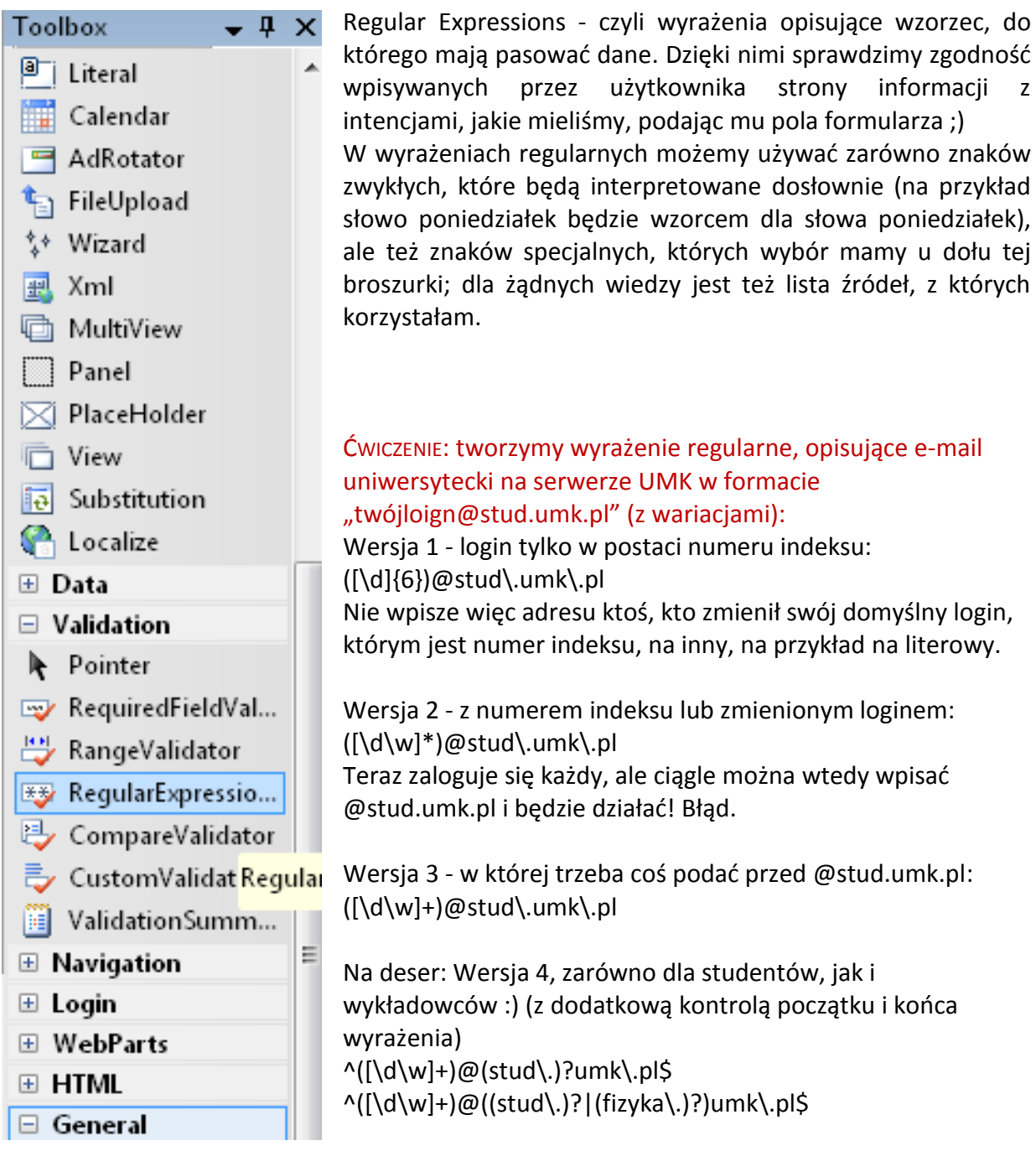

RegularExpressionValidator znajdziemy w części walidacyjnej.

## Properties

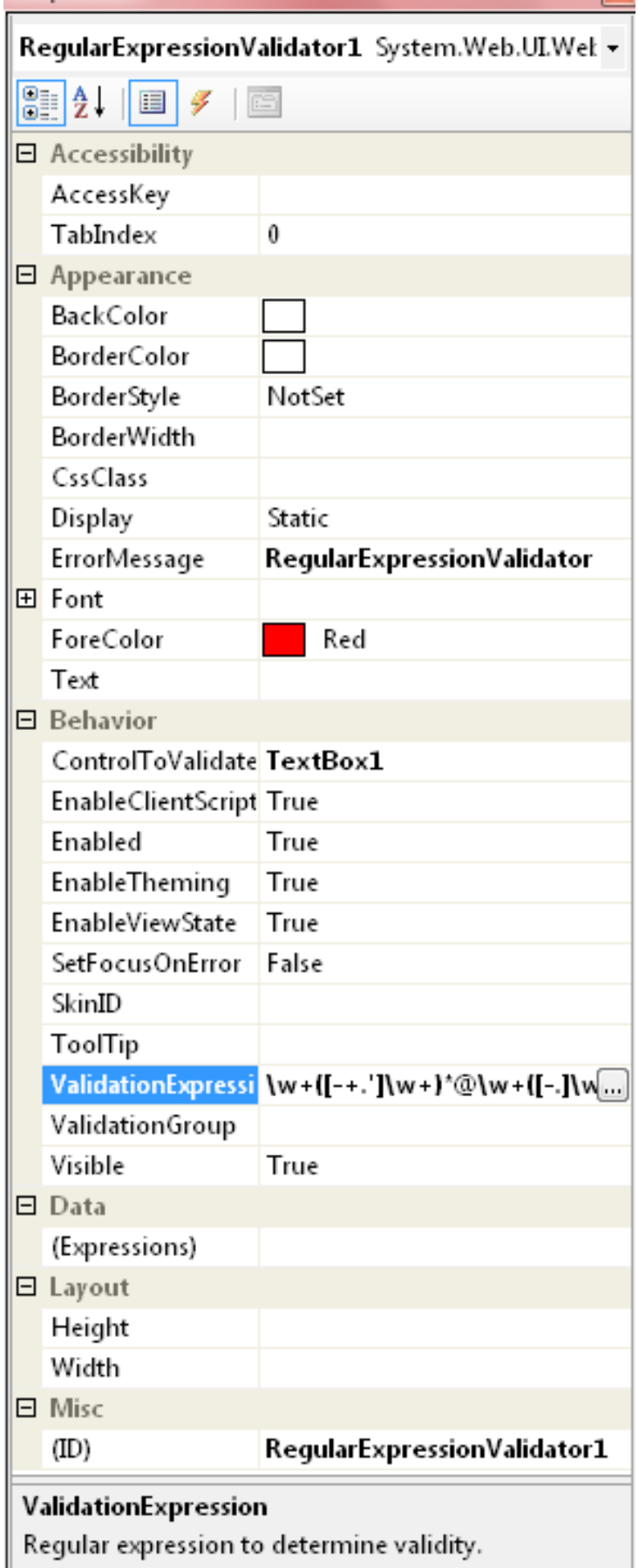

**Display** - Static oznacza, że jeśli pojawi się błąd, pojawi się też tekst o nim informujący, a na stronie zostanie zarezerwowane na to miejsce; Dynamic pozwala na to, by miejsce na komunikat kontrolki nie było "rezerwowane"

 $\sqrt{2}$ 

**ErrorMessage** - to, co wyświetli się, jeśli wprowadzone dane będą niezgodne z wzorcem

**ControlToValidate** - pole, którego zawartość chcemy poddać kontroli

**ValidationExpression** - nasze wyrażenie regularne - wybrane z listy lub wpisane samodzielnie

## Ściąga:

- \* wystąpienie wielokrotne lub niewystąpienie danego znaku/ciągu
- + wystąpienie raz lub więcej razy danego znaku/ciągu
- ? wystąpienie pojedyncze lub niewystąpienie
- () nawias działa jak w matematyce
- [] nawias kwadratowy pozwala podać zakres
- ${2}$  nawias klamrowy pozwala podać częstość tu: dwa wystąpienia,
- ${2,3} od$  dwóch do trzech wystąpień
- $\{2,\}$  dwa lub więcej wystąpień
- \w dowolny znak literowy lub ciąg liter uwaga na wielkość liter!
- \d dowolna cyfra lub ich ciąg uwaga na wielkość liter!
- . dowolny, pojedynczy znak
- .\ kropka (żeby znaki specjalne pozbawić specjalności, dodajemy backslash
- ^ ciąg rozpocznie się dokładnie tym, co nastąpi po znaku ^
- \$ ciąg skończy się dokładnie na tym, co jest przed znakiem \$
- [^] ciąg NIE BĘDZIE tym, co w nawiasie (zaprzeczenie)
- | alternatywa

## Źródła:

<http://www.if.pw.edu.pl/~ludwik/regex.html>

<http://codeguru.pl/Articles/14413/Comments.aspx>

http://4programmers.net/PHP/Wyrażenia Regularne (Regular Expression)

Paweł Chłosta, "Ćwiczenia z ASP.NET i kolekcje C#", Wydawnictwo MIKOM, Warszawa 2004, s.160-163.